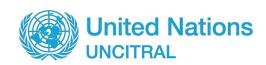

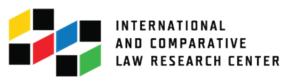

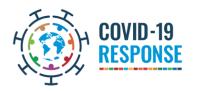

## Webinar on COVID-19 Measures Implemented by States

Friday, 18 June 2021 2-4 p.m. Vienna time Virtual Meeting

## **Opening Remarks (25 minutes)**

Ms Ekaterina Salugina-Sorokovaya General Director, International and Comparative Law Research Center (ICLRC)

Ms Anna Joubin-Bret Secretary of UNCITRAL

Mr Lev Gershanok Director of the Legal Department of the Ministry of Economic Development, Russian Federation

Moderated by Mr José Angelo Estrella-Faria Principal Legal Officer, UNCITRAL

## Presentations on COVID-19 Measures Implemented by States (80 minutes)

Ms Sanjna Rai, Ministry of Law, Singapore

Ms Maria Szymańska Ministry of Economic Development, Poland

Mr Alcides Cardoso Luis Ministry of Commerce, Angola

Mr. Niklaus Meier Federal Office of Justice, Switzerland

Mr Pavel Chilingaryan Ministry of Economic Development, Russian Federation

Ms Elina Simonyan Ministry of Economy, Armenia

Mr Martin Roy World Trade Organization (WTO)

Mr Raoul Renard, Chamber of Commerce (ICC)

**Question & Answer (10 minutes)** 

**Closing remarks (5 minutes)** 

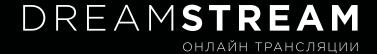

Dear participant of Webinar on COVID-19 Measures Implemented by States

On behalf of the organizing committee, we want to thank you for your participation and wish you an interesting and useful time. Here will be described the rules by which the webinar will take place. Our conference will be held at zoom.

- Your link to the Audience room:
  https://us02web.zoom.us/webinar/register/WN\_kByZmKr3RuOjynhjQxjQCw
- We are separating the webinar speakers and listeners by room to ensure a comfortable experience.
- We ask that you connect 20 minutes before the start of the webinar.
- Please make sure your name in Zoom is your real name and not a nickname.
- The format of the event involves a question and answer session after the keynotes. If you want to ask a question of the speaker, you need to "raise your hand" in zoom (select Reactions and then Raise Hand). You will then be noticed in the chat by the session moderator, who will provide you with a link to the Q&A room. You will need to copy this link from the chat and enter the room that the moderator has provided to you as quickly as possible.
- Remember to check that your sound and video are turned on.
- The session moderator will greet you and give you the floor. After you have asked a question and received an answer, you can go back to the audience room and continue watching.